[Vlákna v jazyce Java](#page-2-0) [Paralelní vzory](#page-3-0) v [Pokročilé vlasnosti Javy](#page-14-0) Pokročilé vlasnosti Javy [Měření](#page-34-0) Měření Voce Java<br>Na procesován pokročilé vlasnosti v pokročilé vlasnosti Javy Měření Měření Měření Měření Voce Java Dokolo Dok

# **Vláknové programování část III**

### **Lukáš Hejmánek, Petr Holub**

**{xhejtman,hopet}@ics.muni.cz**

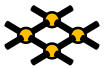

Laboratoř pokročilých síťových technologií

PV192 2013–03–04

 $1\Box$  $\rightarrow$   $\bigcirc$  Q  $\bigcirc$   $\rightarrow$  1/60

[Vlákna v jazyce Java](#page-2-0) [Paralelní vzory](#page-3-0) v [Pokročilé vlasnosti Javy](#page-14-0) Pokročilé vlasnosti Javy [Měření](#page-34-0) Měření Voce Java<br>Na provozory Dochodova Dochodova Dochodova Dochodova Dochodova Dochodova Dochodova Dochodova Dochodova Dochod

## Přehled přednášky

[Vlákna v jazyce Java](#page-2-0)

[Paralelní vzory](#page-3-0)

[Pokročilé vlasnosti Javy](#page-14-0)

[Atomické typy](#page-14-0) [Concurrent Collections](#page-24-0) [Explicitní zamykání](#page-27-0)

[Měření](#page-34-0)

## Přehled přednášky

#### [Vlákna v jazyce Java](#page-2-0)

#### [Paralelní vzory](#page-3-0)

#### [Pokročilé vlasnosti Javy](#page-14-0)

[Atomické typy](#page-14-0) [Concurrent Collections](#page-24-0) [Explicitní zamykání](#page-27-0)

#### <span id="page-2-0"></span>[Měření](#page-34-0)

- <span id="page-3-0"></span>• Třídy Queue a BlockingQueue
	- metody:
		- ◆ **offer()** přidává na konec fronty (blokuje se v případě BlockingQueue a zaplnění kapacity)
		- ◆ nepoužívat **add()** pro fronty s omezenou kapacitou
		- ◆ **peek()** vrátí prvek ze začátku fronty, ale neodstraní ho z fronty
		- ◆ **poll()** vrátí prvek ze začátku fronty, **null** pokud je fronta prázdná
		- ◆ **remove()** vrátí prvek ze začátku fronty, výjimka NoSuchElementException pokud je fronta prázdná
		- ◆ **take()** vrátí prvek ze začátku blokující fronty, nebo se zablokuje, dokud je fronta prázdná
	- $\blacksquare$  typy
		- $\bullet$  ConcurrentLinkedOueue neblokující, FIFO, efektivní wait-free algoritmus, nesmí obsahovat **null**
		- ◆ PriorityQueue podpora priority (přirozené uspořádání, **public interface Comparable<T>**)
		- ◆ LinkedBlockingQueue blokující obdoba ConcurrentLinkedQueue
		- ◆ PriorityBlockingQueue blokující obdoba PriorityQueue
		- ◆ SynchronousQueue synchronní blokující fronta (**offer()** se zablokuje až do odpovídajícího **take()**)

[Vlákna v jazyce Java](#page-2-0) [Paralelní vzory](#page-3-0) v [Pokročilé vlasnosti Javy](#page-14-0) Pokročilé vlasnosti Javy [Měření](#page-34-0) Měření v Měření<br>O pokročilé vydál v pokročilé vlasnosti v O pokročilé vlasnosti Javy v Němení v O pokročilé vlasnosti v O pok

```
1 import java.util.*;
  import java.util.concurrent.*;
3
  public class Fronty {
5 public class NeblokujiciFronty {
         Queue clq = new ConcurrentLinkedQueue();
7 Queue pq = new PriorityQueue(50);
         Queue q = new SynchronousQueue();
9
      }
11
     public class BlokujiciFronty {
13 BlockingQueue bclq = new LinkedBlockingQueue(30);
         BlockingQueue bpq = new PriorityBlockingQueue();
15
         void pouziti() {
17 bclq.offer(new Object());
             Object o = bclq.peek();
19 o = bclq.poll();
             try {
21 o = bclq.take();
             } catch (InterruptedException e) {
23 e.printStackTrace();
             }
25 }
      }
27
  }
```
[Vlákna v jazyce Java](#page-2-0) [Paralelní vzory](#page-3-0) v [Pokročilé vlasnosti Javy](#page-14-0) → Pokročilé vlasnosti Javy → [Měření](#page-34-0) Měření Měření Měření vysory → Měření vysory → Měření vysory → OO vodobodo v v vysory → OO vodobodo v vysory → OO vodobodo

- Vzor producent-konzument
	- ◾ producenti přidávají práci do fronty (**offer()**)
	- ◾ konzumenti přidávají práci do fronty (**take()**)
	- zvláště zajímavé se thread pools

[Vlákna v jazyce Java](#page-2-0) [Paralelní vzory](#page-3-0) v [Pokročilé vlasnosti Javy](#page-14-0) Pokročilé vlasnosti Javy [Měření](#page-34-0) Měření v Měření<br>O podpodobné pokročilé vlasnosti v Neprovení v Neprovení v Neprovení v Neprovení v Neprovení v Neprovení v Ne

```
import java.util.concurrent.*;
2
  public class ProducentKonzument extends Thread {
4 public class Task {
      }
6 BlockingQueue<Task> bclq = new LinkedBlockingQueue<Task>();
8 public void run() {
         Thread producent = new Thread() {
10 public void run() {
                 bclq.offer(new Task());
12 }
         };
14
         Thread konzument = new Thread() {
16 public void run() {
                 try {
\begin{array}{rcl} \text{18} \end{array} Task t = bclq.take();
                 } catch (InterruptedException e) {
20 System.out.println("Necekane probuzeni!");
                 }
22 }
         };
24
         producent.start();
26 konzument.start();
      }
28 }
```
000000000000000

# Vzor kradení práce

#### ● Deque a BlockingDeque

- umožňují vybírat prvky ze začátku i z konce fronty
- normální konzumenti vybírají prvky ze začátku fronty
- vlákna, která se "nudí" mohou převzít práci z konce fronty
- např. udržování fronty per vlákno, "nudící se" vlákna mohou koukat do cizích front
- ◾ vhodné např. pro situace, kdy si vlákno generuje další práci samo pro sebe (webový crawler)

000000000000000

### Vzor kradení práce

```
import java.util.concurrent.*;
2
  public class KradeniPrace {
4 public class Task {
      }
6 BlockingDeque<Task> deque = new LinkedBlockingDeque<Task>(20);
8 public void run() {
         Thread producent = new Thread() {
10 public void run() { deque.offer(new Task()); }
         };
12
         Thread konzument1 = new Thread() {
14 public void run() {
                try {
16 Task t = deque.take();
                  } catch (InterruptedException e) {
18 }
             }
20 };
22 Thread konzument2 = new Thread() {
            public void run() { Task t = deque.pollLast(); }
24 };
26 producent.start(); konzument1.start(); konzument2.start();
      }
28 }
```
# Další synchronizační prvky

- semafory
	- $\blacksquare$  počáteční kapacita N "permitů"
	- ◾ **acquire()** získá "permit", eventuálně se zablokuje, pokud permity došly
	- ◾ **release()** vrátí permit

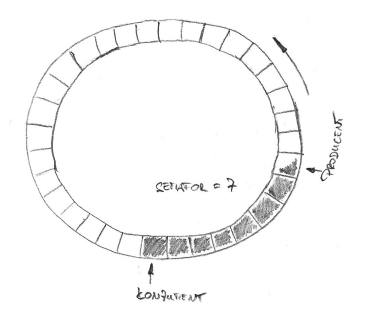

[Vlákna v jazyce Java](#page-2-0) [Paralelní vzory](#page-3-0) [Pokročilé vlasnosti Javy](#page-14-0) Pokročilé vlasnosti Javy Pokročilé vlasnosti Javy<br>Odkazy Pokročilé vlasnosti po pokročilé vlasnosti Javy Pokročilé vlasnosti Javy Pokročilé vlasnosti Pokročilé

000000000000000

# Další synchronizační prvky

- $\bullet$  závlačka CountDownLatch
	- speciální typ semaforu, z jehož kapacity lze jen odečítat
	- ◾ **await()** čeká, až hodnota klesne na 0
	- např. čekání na až doběhne n nějakých událostí

```
import java.util.concurrent.CountDownLatch;
2
  public class Zavlacka extends Thread {
4 static final int POCET_UDALOSTI = 10;
     CountDownLatch cdl = new CountDownLatch(POCET_UDALOSTI);
6 public void run() {
         Thread ridici = new Thread(){
8 public void run() {
                for (int i = 0; i < POCET UDALOSTI; i++) {
10 cdl.countDown();
                }
12 }
         };
```
[Vlákna v jazyce Java](#page-2-0) [Paralelní vzory](#page-3-0) pokročilé vlasnosti Javy [Měření](#page-34-0) Měření Měření v Měření v vysobě v vysobě<br>Od vysobě v vysobě v vysobě v vysobě v vysobě v vysobě v vysobě v vysobě v vysobě v vysobě v vysobě v vysobě v

## Další synchronizační prvky

 $\bullet$  závlačka – CountDownLatch

```
14 Thread cekaci = new Thread() {
           public void run() {
16 try {
                  System.out.println("Musim pockat na "
18 + POCET_UDALOSTI + " udalosti");
                  cdl.await();
20 System.out.println("Ted teprv muzu bezet.");
               } catch (InterruptedException e) {
22 System.out.println("Neocekavane vzbuzeni!");
               }
24 }
        };
26 cekaci.start(); ridici.start();
     }
28
     public static void main(String[] args) {
30 new Zavlacka().start();
     }
32 }
```
[Vlákna v jazyce Java](#page-2-0) [Paralelní vzory](#page-3-0) pokročilé vlasnosti Javy [Měření](#page-34-0) Měření Měření v Měření v vysobě v vysobě<br>Od vysobě v vysobě v vysobě v vysobě v vysobě v vysobě v vysobě v vysobě v vysobě v vysobě v vysobě v vysobě v

# Další synchronizační prvky

- FutureTask
	- podrobně si koncept probereme u Futures a ThreadPoolExecutors
	- je implementována pomocí Callable
		- ◆ obdoba Runnable, akorát umožňuje vracet hodnotu
	- metoda get () umožňuje čekat, než je k dispozici návratová hodnota

[Vlákna v jazyce Java](#page-2-0) [Paralelní vzory](#page-3-0) [Pokročilé vlasnosti Javy](#page-14-0) Pokročilé vlasnosti Javy Pokročilé vlasnosti Javy<br>Odkazy Pokročilé vlasnosti po pokročilé vlasnosti Javy Pokročilé vlasnosti Javy Pokročilé vlasnosti Pokročilé

000000000000000

# Další synchronizační prvky

- bariéry
	- ◾ umožňuje více vláknům se se jít v jednom místě
	- např. pro iterativní výpočty, kde jedna iterace může být rozdělena na n paralelních a další iterace je závislá na výsledku předchozí iterace
	- zatímco závlačky jsou určeny k čekání na události, bariéry jsou určeny k čekání na jiná vlákna
	- CyclicBarrier bariéra pro opakované setkávání se konstantního počtu vláken
	- ◾ pokud se nějaké vlákno vzbudí během **await()** metody, považuje se bariéra za prolomenou a všichni ostatní čekající dostanou BrokenBarrierException
- Exchanger
	- ◾ výměna dat během bariéry
	- ◾ ekvivalent konceptu rendezvous v Adě

[Vlákna v jazyce Java](#page-2-0) [Paralelní vzory](#page-3-0) Pokročil**é vlasnosti Javy** [Pokročilé vlasnosti Javy](#page-14-0) Pokročilé vlasnosti Javy<br>Opodobnosti pro province pokročilé vlasnosti v pokročilé vlasnosti Javy Pokročilé vlasnosti pro pro pro pro

# Atomické typy

- čekání na **synchronized** monitor vede na přeplánování vlákna
- atomické proměnné to zvládnou bez přepínání kontextu
	- ◾ vyšší výkon pro nízkou až střední míru soutěžení o zámek (lock contention)
	- tzv. wait-free synchronizace

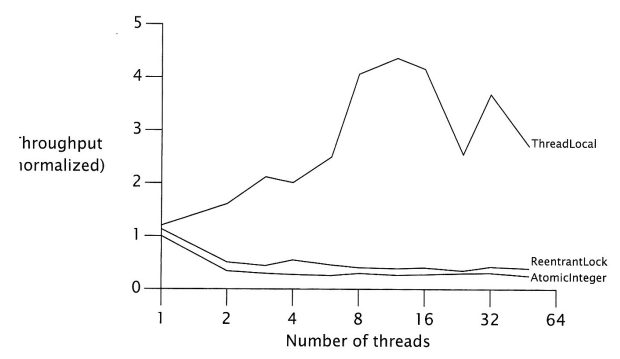

<span id="page-14-0"></span>FIGURE 15.1. Lock and AtomicInteger performance under high contention.

[Vlákna v jazyce Java](#page-2-0) [Paralelní vzory](#page-3-0) Pokročil**é vlasnosti Javy** [Pokročilé vlasnosti Javy](#page-14-0) Pokročilé vlasnosti Javy<br>Opodobnosti pro province pokročilé vlasnosti v pokročilé vlasnosti Javy Pokročilé vlasnosti pro pro pro pro

000000000000000

# Atomické typy

- čekání na **synchronized** monitor vede na přeplánování vlákna
- atomické proměnné to zvládnou bez přepínání kontextu
	- ◾ vyšší výkon pro nízkou až střední míru soutěžení o zámek (lock contention)
	- tzv. wait-free synchronizace

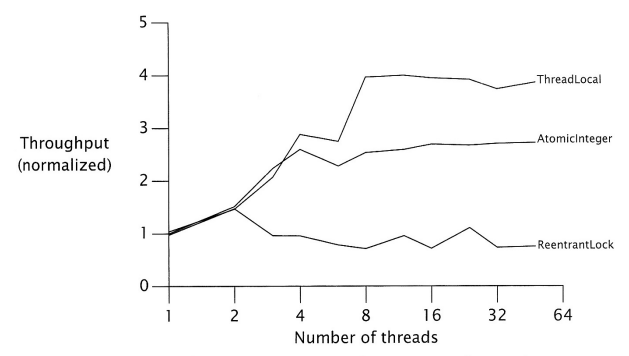

FIGURE 15.2. Lock and AtomicInteger performance under moderate contention.

[Vlákna v jazyce Java](#page-2-0) [Paralelní vzory](#page-3-0) Pokročil**é vlasnosti Javy** [Pokročilé vlasnosti Javy](#page-14-0) Pokročilé vlasnosti Javy<br>O pokročilé vlasnosti pro pokročilé vlasnosti Danija i pokročilé vlasnosti Javy Pokročilé vlasnosti pro pok

000000000000000

# Atomické typy

- $\bullet$  podpora v HW
	- compare-and-swap (CAS)
		- $\leftarrow$  CAS(x, y)
		- ◆ funkce: porovnej obsah paměti s x a pokud je identický, nahraď jej za y
		- ◆ návratová hodnota: úspěch změny (buď jako **boolean** nebo jako hodnota, kterou má paměť před provedením instrukce)
		- ◆ podpora: IA-32, Sparc
	- double compare-and-swap (DCAS/CAS2)
		- ◆ funkce: výměna hodnot na dvou místech v paměti na základě původních hodnot
		- ◆ jednoduchá implementace atomické Deque
		- ◆ lze emulovat pomocí CAS → (pomalá) podpora u Motorol 68k
	- double-wide compare-and-swap
		- ◆ funkce: výměna hodnot na dvou přilehlých místech v paměti
		- ◆ podpora: **CMPXCHG8B** a **CMPXCHG16B** na novějších x86
	- Single compare, double swap
		- ◆ funkce: výměna hodnot na dvou místech v paměti v závislosti na jedné původní hodnotě
		- ◆ podpora: **cmp8xchg16** u Ithania

# Atomické typy

#### $\bullet$  podpora v HW

- *load-link/store-conditional* (LL/SC)
	- ◆ funkce: (1) LL načte hodnotu paměti, (2) SC ji změní pouze pokud se původní hodnota od operace LL nezměnila, jinak selže
	- ◆ silnější než CAS řeší i problém ABA
	- ◆ podpora: **ldl\_l/stl\_c** a **ldq\_l/stq\_c** (Alpha), **lwarx/stwcx** (PowerPC), **ll/sc** (MIPS), **ldrex/strex** (ARM version 6 avyšší)
- fetch-and-add
	- ◆ funkce: atomická inkrementace obsahu paměti
	- ◆ návratová hodnota: původní hodnota paměti
	- ◆ podpora: x86 od 8086 (**ADD** s prvním operandem specifikujícím místo v paměti, nicméně nevrací původní hodnotu – s LOCK prefixem atomické i u více procesorů), XADD od 486 vrací původní hodnotu

 $40100$ 18/60

## Atomické typy

- **Atomic<sup>X</sup>** z **java.util.concurrent**
	- ◾ **AtomicBoolean**, **AtomicInteger**, **AtomicLong**, **AtomicReference**
- Zajištěné atomické aktualizace
- Podpora od Java 5.0
- HW optimalizace
	- CAS instrukce (IA-32, Sparc)
	- podpora v JVM od 5.0

 $40100$ 19/60

[Vlákna v jazyce Java](#page-2-0) [Paralelní vzory](#page-3-0) Pokročil**é vlasnosti Javy** [Pokročilé vlasnosti Javy](#page-14-0) Pokročilé vlasnosti Javy<br>Opologie pokročilé vlasnosti pro pokročilé vlasnosti Javy Pokročilé vlasnosti Javy Pokročilé vlasnosti pro p

000000000000000

# Využítí atomických typů

- Návrh algoritmu
	- ◾ buď vyžaduje pouze jednu atomickou změnu
	- ◾ nebo z první změny musí být odvoditelné ostatní a musí je být schopen dokončit "kdokoli"
- Kolekce
	- ConcurrentLinkedOueue
	- WaitFreeReadOueue **[http://www.rtsj.org/specjavadoc/javax/realtime/](http://www.rtsj.org/specjavadoc/javax/realtime/WaitFreeReadQueue.html) [WaitFreeReadQueue.html](http://www.rtsj.org/specjavadoc/javax/realtime/WaitFreeReadQueue.html)**
	- ◾ WaitFreeWriteQueue **[http://www.rtsj.org/specjavadoc/javax/realtime/](http://www.rtsj.org/specjavadoc/javax/realtime/WaitFreeWriteQueue.html) [WaitFreeWriteQueue.html](http://www.rtsj.org/specjavadoc/javax/realtime/WaitFreeWriteQueue.html)**

[Vlákna v jazyce Java](#page-2-0) [Paralelní vzory](#page-3-0) **[Pokročilé vlasnosti Javy](#page-14-0)** Predstand v [Měření](#page-34-0) v Měření v Měření v vychodnos<br>Od pokročilé vlasnosti v Nejzení v Nejzení v Nejzení v Nejzení v Nejzení v Nejzení v Nejzení v Nejzení v Nej

### Neblokující seznam: Michael-Scott, 1996

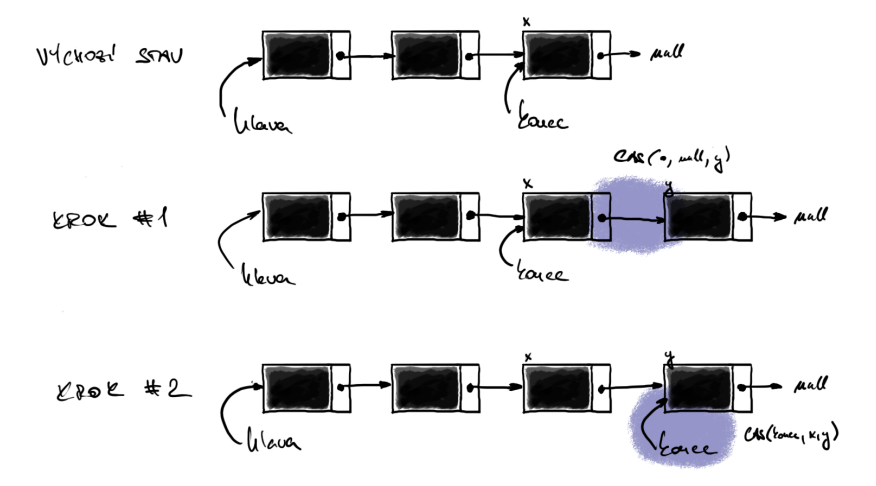

000000000000000

## Neblokující seznam: Michael-Scott, 1996

```
import java.util.concurrent.atomic.AtomicReference;
  2 // dle http://www.javaconcurrencyinpractice.com/listings/LinkedQueue.java
  4 public class AtomickySeznam<E> {
      private static class Node<E> {
6 final E polozka;
          final AtomicReference<AtomickySeznam.Node<E>> next;
8
         public Node(E polozka, AtomickySeznam.Node<E> next) {
10 this.polozka = polozka;
             this.next = new
12 AtomicReference<AtomickySeznam.Node<E>>(next);
          }
14 }
16 private final AtomickySeznam.Node<E> dummy =
             new AtomickySeznam.Node<E>(null, null);
18 private final AtomicReference<AtomickySeznam.Node<E>> hlava
             = new AtomicReference<AtomickySeznam.Node<E>>(dummy);
20 private final AtomicReference<Node<E>> konec
             = new AtomicReference<AtomickySeznam.Node<E>>(dummy);
```
[Vlákna v jazyce Java](#page-2-0) [Paralelní vzory](#page-3-0) Pokroč**ilé vlasnosti Javy** Pokročil**é vlasnosti Javy** Měření<br>O pokročilé vlasnosti Pokročilé vlasnosti Dana [Pokročilé vlasnosti Javy](#page-14-0) Pokročilé vlasnosti Pokročilé vlasnost

000000000000000

## Neblokující seznam: Michael-Scott, 1996

```
22
     public boolean put(E polozka) {
24 AtomickySeznam.Node<E> newNode =
               new AtomickySeznam.Node<E>(polozka, null);
26 while (true) {
           AtomickySeznam.Node<E> curkonec = konec.get();
28 AtomickySeznam.Node<E> konecNext = curkonec.next.get();
           if (curkonec == konec.get()) {
30 if (konecNext != null) {
                  // dokoncime rozpracovany stav - posuneme konec
32 konec.compareAndSet(curkonec, konecNext);
               } else {
34 // pokusime se vlozit
                  if (curkonec.next.compareAndSet(null, newNode)) {
36 // pri uspechu se pokusime posunout konec
                     konec.compareAndSet(curkonec, newNode);
38 return true;
                  }
40 }
            }
42 }
     }
44
  }
```
[Vlákna v jazyce Java](#page-2-0) [Paralelní vzory](#page-3-0) Pokroč**ilé vlasnosti Javy** Pokročil**é vlasnosti Javy** Měření<br>O pokročilé vlasnosti Pokročilé vlasnosti Dana [Pokročilé vlasnosti Javy](#page-14-0) Pokročilé vlasnosti Pokročilé vlasnost

000000000000000

# Problém ABA

- Problém, jak detekovat změnu  $A \rightarrow B \rightarrow A$ 
	- podpora HW: LL/SC
	- "verzování": počítadlo změn
- AtomicStampedReference
	- odkaz + **int** počítadlo změn
- AtomicMarkedReference
	- ◾ odkaz + **boolean** indikátor
	- některé algoritmy používají indikátor k označení uzlu v seznamu jako smazaného

 $40100$ 24/60

# Concurrent Collections

- optimalizace kolekcí na výkon při paralelních přístupech
- CopyOnWriteArrayList, CopyOnWriteArraySet
	- ◾ optimalizované pro režim čti-často-měň-zřídka
	- CopyOnWriteArraySet obdoba HashSet
	- CopyOnWriteArrayList obdoba ArrayList, na rozdíl od Vector poskytuje složené operace
	- iterace poskytuje pohled na objekt v době konstrukce iterátoru

```
1 import java.util.concurrent.*;
3 public class CoW {
     CopyOnWriteArraySet cowAS = new CopyOnWriteArraySet();
5 CopyOnWriteArrayList cowAL = new CopyOnWriteArrayList();
     public void narabaj() {
7 cowAS.addAll(kolekce);
         cowAS.contains(o);
9 cowAS.clear();
11 cowAL.addAllAbsent(kolekce);
         cowAL.addIfAbsent(o);
13 cowAL.retainAll(kolekce);
      }
15 }
```
0000000

[Vlákna v jazyce Java](#page-2-0) Měření v v v v [Paralelní vzory](#page-3-0) [Pokročilé vlasnosti Javy](#page-14-0) [Měření](#page-34-0) Měření Měření 0000000000000000

000000000000000

## Concurrent Collections

#### • ConcurrentHashMap

- ◾ kolekce optimalizovaná na vyhledávání prvků
- mnohem lepší výkon v porovnání se synchronizedMap a Hashtable

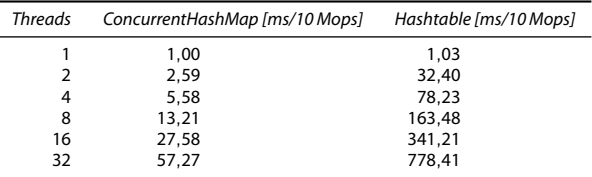

**<https://www.ibm.com/developerworks/java/library/j-jtp07233/index.html>**

- ◾ úspěšná operace **get()** obvykle proběhne bez zamykání
- na iteraci se nezamyká celá kolekce
- mírně relaxovaná sémantika
	- ◆ při získávání prvků je možné najít i prvek, jehož vkládání ještě není dokončeno (nikdy však nesmysl)
	- ◆ iterátor může ale nemusí reflektovat změny od té doby, co byl vytvořen
	- ◆ synchronizedMap a Hashtable lze nahradit tam, kde se nespoléhá na zamykání celé tabulky

### Concurrent Collections

#### • ConcurrentHashMap

```
1 import java.util.concurrent.ConcurrentHashMap;
3 public class CHT {
     ConcurrentHashMap cht = new ConcurrentHashMap(10);
5
     public void narabaj() {
7 cht.put(klic, objekt);
         cht.putAll(mapa);
9 cht.putIfAbsent(klic, objekt);
         cht.containsKey(klic);
11 cht.containsValue(objekt); // take contains()
         cht.entrySet();
13 cht.keySet();
         cht.values();
15 cht.clear();
      }
17 }
```
[Vlákna v jazyce Java](#page-2-0) [Paralelní vzory](#page-3-0) Pokroč**ilé vlasnosti Javy** Pokročil**é vlasnosti Javy** Měření<br>O pokročilé vlasnosti Pokročilé vlasnosti [Pokročilé vlasnosti Javy](#page-14-0) Pokročilé vlasnosti Pokročilé vlasnosti Pokr

000000000000000

- potřeba jemnějšího zamykání
	- ◾ zvýšení výkonu např. paralelizace read-only přístupů
- potřeba rozšířené funkcionality
- ReentrantLock
	- ◾ ekvivalent **synchronized**, pouze explicitní
	- rozšířené schopnosti (např. gettery)
	- nezapomenout správně odemknout

```
1 import java.util.concurrent.locks.ReentrantLock;
3 public class RELock {
     public static void main(String[] args) {
5 ReentrantLock relock = new ReentrantLock();
         relock.lock();
7 try {
             Thread.sleep(1000);
9 // kod
           } catch (InterruptedException e) {
11 } finally {
             relock.unlock();
13 }
     }
15 }
```
[Vlákna v jazyce Java](#page-2-0) [Paralelní vzory](#page-3-0) Pokročil**é vlasnosti Javy** [Pokročilé vlasnosti Javy](#page-14-0) Pokročilé vlasnosti Javy<br>O pokročilé vlasnosti po pokročilé vlasnosti Danije v pokročilé vlasnosti po pokročilé vlasnosti po po po p

000000000000000

- **ReentrantReadWriteLock** 
	- ◾ paralelizace na čtení, exkluzivní přístup na zápis
	- reentrantní zámek jak pro čtení, tak pro zápis
	- politiky: writer preference | fair specifikací v konstruktoru
	- downgrade zámku: získání read zámku před uvolněním write zámku
	- neumožňuje upgrade zámku
	- instrumentace pro monitoring (informace o držení zámků) nikoli pro synchronizaci!
- možno si naimplementovat vlastní zámky, např. RW zámek s podporou upgrade
	- ◾ **[http://www.jtoolkit.org/articles/](http://www.jtoolkit.org/articles/ReentrantReadWriteLock-upgrading.html) [ReentrantReadWriteLock-upgrading.html](http://www.jtoolkit.org/articles/ReentrantReadWriteLock-upgrading.html)**
	- upgrade je nevýhodný z pohledu výkonu

```
1 import java.util.concurrent.locks.ReentrantReadWriteLock;
3 public class RWLock {
     boolean cacheValid = false;
5 public void pouzijCache() {
         // rwlock s fair politikou
7 ReentrantReadWriteLock rwlock = new ReentrantReadWriteLock(true);
         rwlock.readLock().lock();
9 if (!cacheValid) {
            rwlock.readLock().unlock();
11 rwlock.writeLock().lock();
            if (!cacheValid) { // znovu zkontroluj,
13 // neumime upgrade bez preruseni
                // uloz data do cache
15 cacheValid = true;
            }
17 // rucni downgrade zamku
            rwlock.readLock().lock(); // jeste drzim na zapis
19 rwlock.writeLock().unlock();
         }
21 // pouzij data
         rwlock.readLock().unlock();
23 }
  }
```
## Explicitní zamykání

#### ● Conditions

■ čekání na splnění podmínky

```
interface Condition {
    void await() throws IE;
     boolean await(long time, TimeUnit unit) throws IE;
     long awaitNanos(long nanosTimeout) throws IE;
     void awaitUninterruptibly()
    boolean awaitUntil(Date deadline) throws IE;
     void signal();
    void signalAll();
}
```
[Vlákna v jazyce Java](#page-2-0) [Paralelní vzory](#page-3-0) Pokroč**ilé vlasnosti Javy** Pokročil**é vlasnosti Javy** Měření<br>O pokročilé vlasnosti Pokročilé vlasnosti Dana [Pokročilé vlasnosti Javy](#page-14-0) Pokročilé vlasnosti Pokročilé vlasnost

000000000000000

# Explicitní zamykání

#### ● Conditions

- ◾ výhody oproti **wait()**/**notify()**
	- ◆ více podmínek per zámek

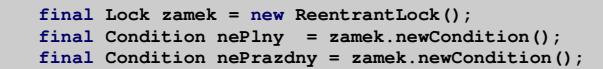

- ◆ absolutní a relativní timeouty
- po návratu se dozvíme, proč jsme se vrátili
- ◆ možnost nepřerušitelného čekání (nereaguje na metodu **interrupt**)
- může se vyskytnout spurious wakeup
	- ◆ je třeba používat idiom ověřování stavu podmínky! :(

[Vlákna v jazyce Java](#page-2-0) [Paralelní vzory](#page-3-0) **[Pokročilé vlasnosti Javy](#page-14-0) Pokročilé vlasnosti Javy Měř**ení [Měření](#page-34-0) v Měření M<br>Od pokročilé vlasnosti v pokročilé vlasnosti v pokročilé vlasnosti Javy Pokročilé vlasnosti v pokročilé vlas

```
1 import java.util.concurrent.locks.*;
 3 public class OmezenyBuffer {
      Lock lock = new ReentrantLock();
 5 Condition notFull = lock.newCondition();
      Condition notEmpty = lock.newCondition();
 7 Object[1 items = \frac{1}{2} Dev Object[100];
      int putptr, takeptr, count;
9 public void put(Object x) throws InterruptedException {
          lock.lock();
11 try {
              while (count == items.length) notFull.await();
13 items[putptr] = x;
              if (++putptr == items.length) putptr = 0;
15 ++count;
             notEmpty.signal();
17 } finally {
              lock.unlock();
19 }
       }
21 public Object take() throws InterruptedException {
          lock.lock();
23 try {
              while (count == 0) notEmpty.await();
25 Object x = items[takeptr];
              if (++takeptr == items.length) takeptr = 0;
27 --count;
              notFull.signal();
29 return x;
          } finally {
31 lock.unlock();
          }
33 }
   }
```
0000000

[Vlákna v jazyce Java](#page-2-0) [Paralelní vzory](#page-3-0) Pokročil**é vlasnosti Javy** [Pokročilé vlasnosti Javy](#page-14-0) Pokročilé vlasnosti Javy<br>O pokročilé vlasnosti pokročilé vlasnosti pokročilé vlasnosti Javy Pokročilé vlasnosti pokročilé vlasnosti p

000000000000000

# Programování v reálném čase

- **<http://www.rtsj.org/>**
- P. Dibble: Real-Time Java Platform Programming **<http://www.sun.com/books/catalog/dibble.xml>**
	- **Interoperability with non-RT code, tradeoffs in real-time development,** and RT issues for the JVM software
	- Garbage collection, non-heap access, physical and "immortal"memory, and constant-time allocation of non-heap memory
	- Priority scheduling, deadline scheduling, and rate monotonic analysis
	- Closures, asynchronous transfer of control, asynchronous events, and timers

0000000

[Vlákna v jazyce Java](#page-2-0) Neverthala [Paralelní vzory](#page-3-0) [Pokročilé vlasnosti Javy](#page-14-0) [Měření](#page-34-0) Měření Měření Měření Měření Měření

 $\bullet$ 000000000000000

# Interakce s JVM při měření

- Problém garbage collection
	- ◾ **-verbose:gc**
	- ◾ krátká měření: vybrat pouze běhy, v nichž nedošlo ke GC
	- dlouhé běhy: dostatečně dlouhé, aby se přítomnost GC projevila representativně
- <span id="page-34-0"></span>● Problém HotSpot kompilace
	- ◾ **-XX:+PrintCompilation**
	- dostatečný warm-up (minuty!)
	- mohou se vyskytovat rekompilace (optimalizace, nahrání nové třídy která zruší dosavadní předpoklady)
	- ◾ housekeeping tasks: oddělení nesouvisejících měření pauzou nebo restartem JVM

 $40100$ 35/60

[Vlákna v jazyce Java](#page-2-0) [Paralelní vzory](#page-3-0) v [Pokročilé vlasnosti Javy](#page-14-0) Pokročilé vlasnosti Javy [Měření](#page-34-0) v Měření v Měření Měření v Měření v Měření v Měření v Měření v Měření v Měření v Měření v Měření v Měření v Měření v Měření v

### **Délka zpracování obrázku**

 $401090$ 36/60

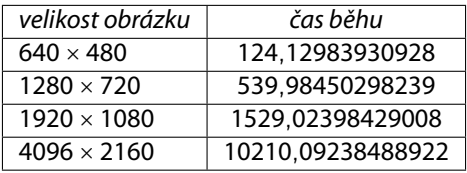

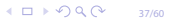

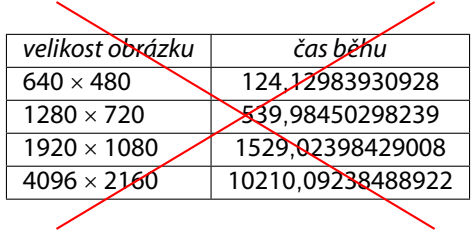

38/60

[Vlákna v jazyce Java](#page-2-0) [Paralelní vzory](#page-3-0) v [Pokročilé vlasnosti Javy](#page-14-0) Pokročilé vlasnosti Javy [Měření](#page-34-0) v Měření v Měření Měření v Měření v Pokročilé vlasnosti Javy Měření v Měření v Měření v Měření v Měření v Měření v Měření v M

### **Měříme délku výpočtu v Javě**

 $401090$ 39/60

```
Vlákna v jazyce JavaParalelní vzoryPokročilé vlasnosti JavyMěření v Měření v Měření<br>Do podrobodobodová pro vysobec v vysobec v vysobec v vysobec v vysobec v vysobec v vysobec v vysobec v vyso
```

```
> library(psych)
> runlength <- read.csv(file="java-example.table", head=FALSE, sep=",")
> summary(runlength$V1)
  Min. 1st Qu. Median Mean 3rd Qu. Max.
 92.08 104.70 108.80 166.80 187.20 594.70
> describe(runlength$V1)
 var n mean sd median trimmed mad min max range skew k
1 1 30 166.82 113.67 108.78 142.1 20.88 92.08 594.71 502.63 2.14
4.55
    se
1 20.75
```
[Vlákna v jazyce Java](#page-2-0) [Paralelní vzory](#page-3-0) v [Pokročilé vlasnosti Javy](#page-14-0) Pokročilé vlasnosti Javy [Měření](#page-34-0) v Měření Voce O<br>Největ pro vysoby v pokročilé vlasnosti v pokročilé vlasnosti Javy Měření v pod v podle od voce OOOOOOOOOOOOOO

Javové měření

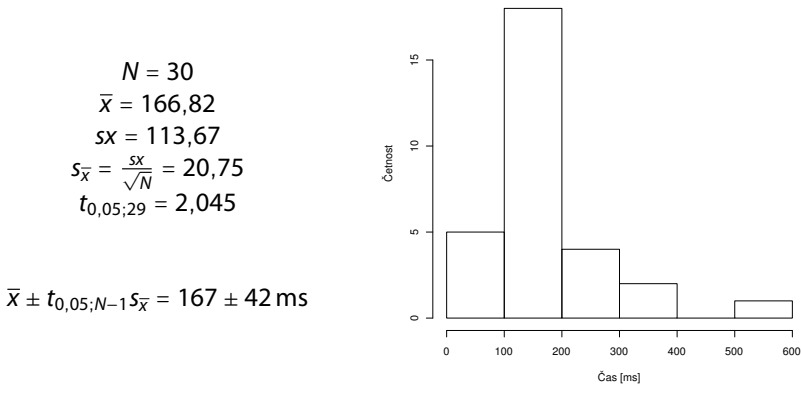

[Vlákna v jazyce Java](#page-2-0) [Paralelní vzory](#page-3-0) v [Pokročilé vlasnosti Javy](#page-14-0) Pokročilé vlasnosti Javy [Měření](#page-34-0) v Měření Varalelní vzory Pokročilé vlasnosti Javy Měření Varalelní vzory Pokročilé vlasnosti Javy Varalelní vzdrou v Měření Va

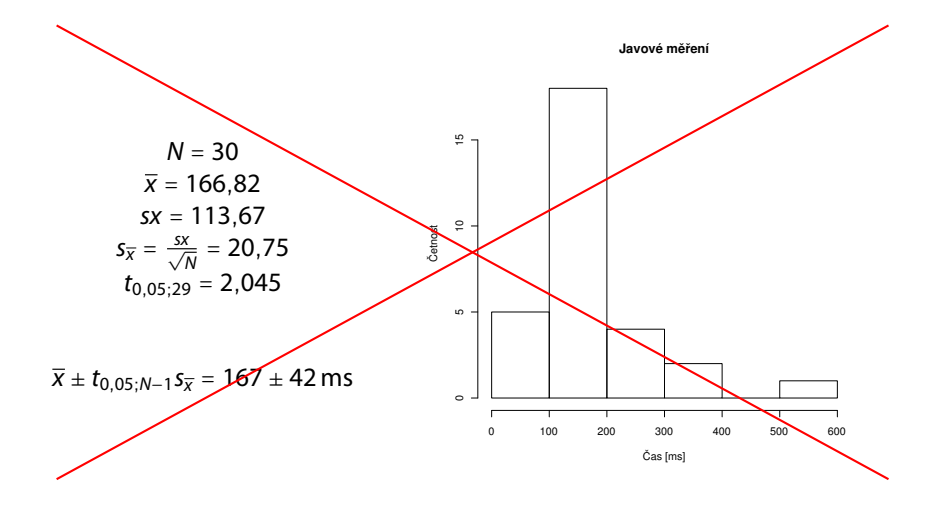

[Vlákna v jazyce Java](#page-2-0) [Paralelní vzory](#page-3-0) v [Pokročilé vlasnosti Javy](#page-14-0) Pokročilé vlasnosti Javy [Měření](#page-34-0) v Měření v Měření Měření v Měření v Pokročilé vlasnosti Vava Doce v Měření v Měření v Měření v Pokročilé vlasnosti Javy Měřen

#### Javové měření

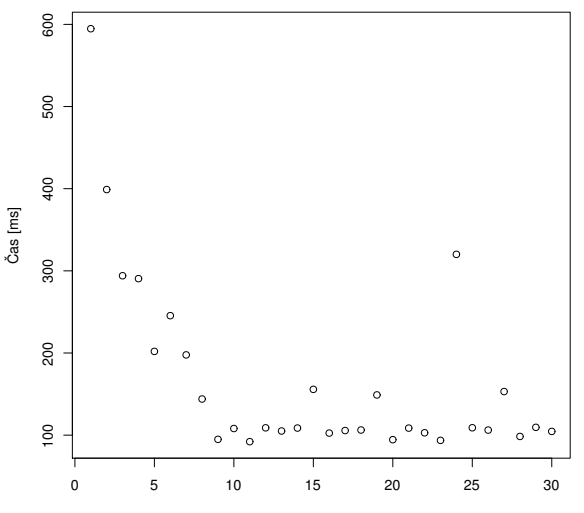

Měření

[Vlákna v jazyce Java](#page-2-0) [Paralelní vzory](#page-3-0) v [Pokročilé vlasnosti Javy](#page-14-0) Pokročilé vlasnosti Javy [Měření](#page-34-0) v Měření v Měření Měření v Měření v Pokročilé vlasnosti Vava Doce v Měření v Měření v Měření v Pokročilé vlasnosti Javy Měřen

#### Javové měření

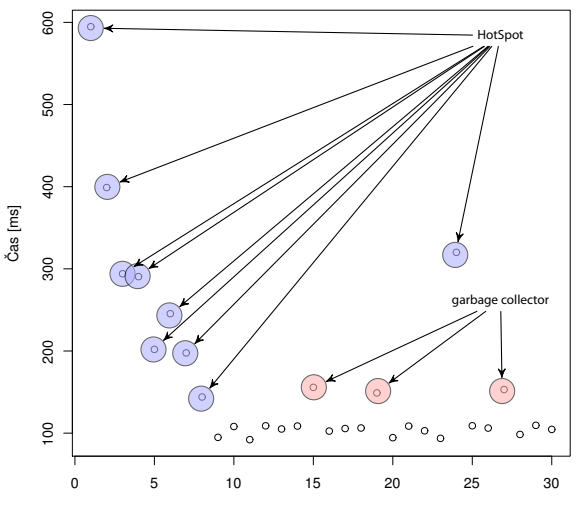

Měření

[Vlákna v jazyce Java](#page-2-0) [Paralelní vzory](#page-3-0) z [Pokročilé vlasnosti Javy](#page-14-0) Pokročilé vlasnosti Javy [Měření](#page-34-0) v Měření v Měření<br>O podpodle v vyhlád v vyhlád v vyhlád v vyhlád v vyhlád v vyhlád v vyhlád v vyhlád v vyhlád v vyhlád v vyhl

## Soustava jednotek pro informatiky

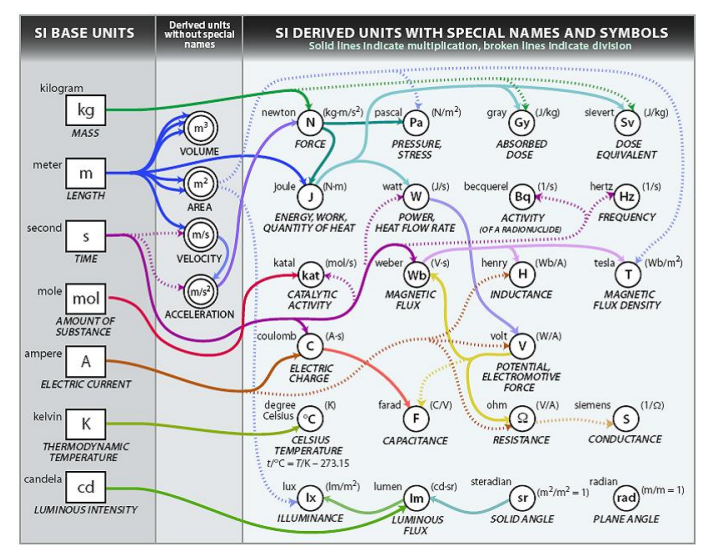

Zdroj: **[http://www.icrf.nl/Portals/106/SI\\_units\\_diagram\(1\).jpg](http://www.icrf.nl/Portals/106/SI_units_diagram(1).jpg)**

[Vlákna v jazyce Java](#page-2-0) [Paralelní vzory](#page-3-0) z [Pokročilé vlasnosti Javy](#page-14-0) Pokročilé vlasnosti Javy [Měření](#page-34-0) v Měření v Měření<br>O podpodle v vyhlád v vyhlád v vyhlád v vyhlád v vyhlád v vyhlád v vyhlád v vyhlád v vyhlád v vyhlád v vyhl

## Soustava jednotek pro informatiky

#### ● Předpony nejen speciálně informatické

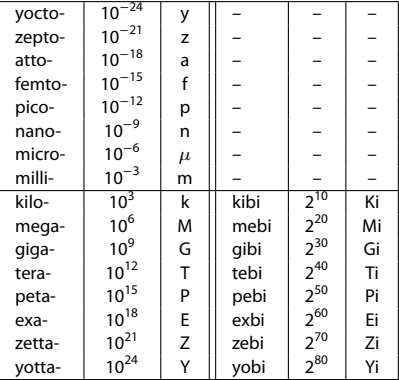

Amendment 2 to "IEC 60027-2: Letter symbols to be used in electrical technology – Part 2: Telecommunications and electronics" (1999)

[Vlákna v jazyce Java](#page-2-0) [Paralelní vzory](#page-3-0) v [Pokročilé vlasnosti Javy](#page-14-0) Pokročilé vlasnosti Javy [Měření](#page-34-0) v Měření Měření<br>Do podpodle od pokročilé vlasnosti v Do podpodle v Operace v Do podpodle v Do podpodle v Do podpodle od podpo

### Výsledky měření

$$
x = (\hat{\mu}_x \pm z_x) \text{ [jednotka]}
$$

- $\hat{\mu}_x$ ... nejpravděpodobnější hodnota měřené veličiny
- $\bullet$   $z_x$ ... interval spolehlivosti / přesnost
- jak tyto věci spočítat / odhadnout?

[Vlákna v jazyce Java](#page-2-0) [Paralelní vzory](#page-3-0) za [Pokročilé vlasnosti Javy](#page-14-0) Pokročilé vlasnosti Javy [Měření](#page-34-0) v Měření Veli<br>Nejvyše v pokročilé vysobecní vysobecní vysobecní v pokročilé vlasnosti Javy Měření v pokročile v obchodnosti

# Chyby měření

### • Klasifikace chyb podle místa vzniku

- instrumentální (přístrojové) chyby
- metodické chyby
- teoretické chyby (principy, model)
- ◾ chyby zpracování
- Klasifikace chyb podle původu
	- hrubé (omyly)
	- systematické
	- náhodné

 $40100$ 48/60

# Chyby měření

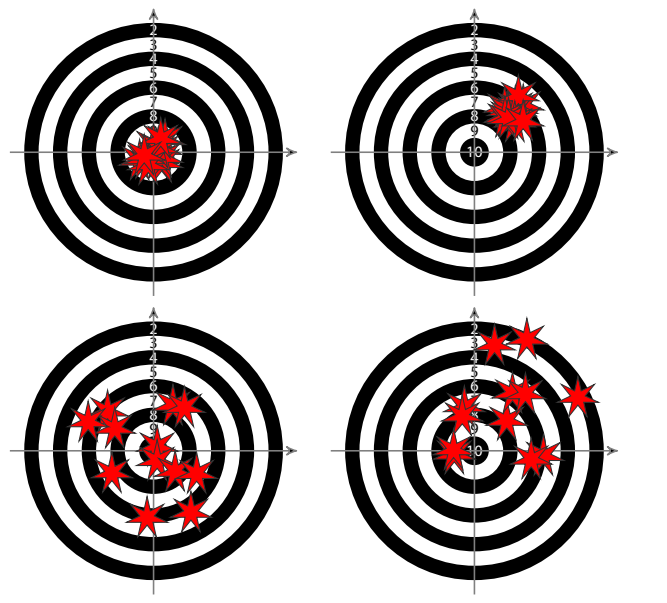

49/60

[Vlákna v jazyce Java](#page-2-0) [Paralelní vzory](#page-3-0) [Pokročilé vlasnosti Javy](#page-14-0) Pokročilé vlasnosti Javy Pokročilé vlasnosti Javy<br>Opočívání protoková pokročilé vlasnosti Pokročilé vlasnosti Javy Pokročilé vlasnosti Javy Pokročilé vlasnosti

0000000000000000

## Přesnost měřících nástrojů

Přesnost přístroje ... náhodná chyba Správnost přístroje ... systematická chyba

- Aditivní vs. multiplikativní chyby
- Mezní hodnota chyb
- Třída přesnosti přístroje

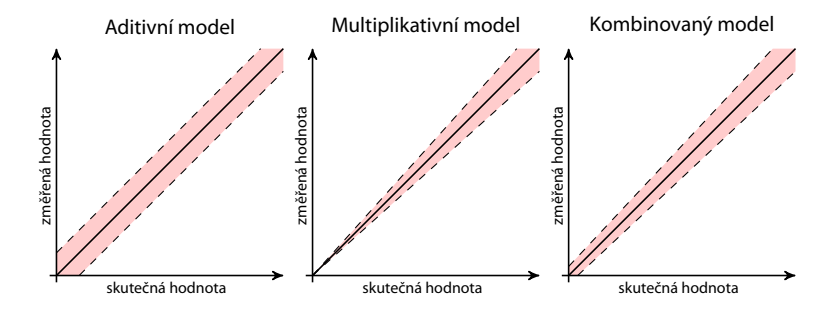

[Vlákna v jazyce Java](#page-2-0) [Paralelní vzory](#page-3-0) [Pokročilé vlasnosti Javy](#page-14-0) Pokročilé vlasnosti Javy Pokročilé vlasnosti Javy<br>Opočívání protoková pokročilé vlasnosti Pokročilé vlasnosti Javy Pokročilé vlasnosti Javy Pokročilé vlasnosti 0000000000000000

0000000000000000

# Hrubé chyby

- Hrubé chyby se musí ze sady měření vyloučit
- Volba měřící metody / měřících metod příklad pro Javu
	- Problém garbage collection
		- ◆ **-verbose:gc**
		- ◆ krátká měření: vybrat pouze běhy, v nichž nedošlo ke GC
		- dlouhé běhy: dostatečně dlouhé, aby se přítomnost GC projevila representativně
	- Problém HotSpot kompilace
		- ◆ **-XX:+PrintCompilation**
		- ◆ dostatečný warm-up (minuty!)
		- ◆ mohou se vyskytovat rekompilace (optimalizace, nahrání nové třídy která zruší dosavadní předpoklady)
		- ◆ housekeeping tasks: oddělení nesouvisejících měření pauzou nebo restartem JVM

0000000

[Vlákna v jazyce Java](#page-2-0) Neverthala [Paralelní vzory](#page-3-0) [Pokročilé vlasnosti Javy](#page-14-0) [Měření](#page-34-0) Měření Měření Měření Měření Měření

0000000000000000

# Náhodné chyby

aneb proč se běžně pracuje s normálním rozdělením chyb?

- Hypotéza elementárních chyb (Horák, 1958)
	- každá náhodná chyba v měření je složena z řady malých chyb
	- ◾ při velkém počtu měření se vyskytne zhruba stejný počet chyb kladných i záporných a malé chyby jsou početnější než velké
	- 1. m elementárních náhodných vlivů
	- 2. každý elementární vliv generuje chybu *α* (dále označováno jako případ a) nebo −*α* (dále případ b)
	- 3. chyby a a b jsou stejně časté
	- dostáváme binomické rozdělení kumulace vlivů elementárních chyb
	- ◾ pro velké množství náhodných jevů se blíží rozdělení normálnímu

 $10100$ 52/60

0000000

[Vlákna v jazyce Java](#page-2-0) [Paralelní vzory](#page-3-0) [Pokročilé vlasnosti Javy](#page-14-0) Pokročilé vlasnosti Javy [Měření](#page-34-0)

0000000000000000

## Náhodné chyby

aneb proč se běžně pracuje s normálním rozdělením chyb?

- Co se stane, pokud  $m \to \infty$ ?
	- ◾ binomické rozdělení  $\binom{m}{0}$  $\binom{m}{0}$ a<sup>m</sup>, $\binom{m}{1}$  $\binom{m}{1}$ a<sup>m−1</sup>b,  $\dots,$ ( $\binom{m}{l}$  $\binom{n}{l}$ a<sup>m−l</sup>b<sup>l</sup>, . . . , $\binom{m}{m}$  $\binom{m}{m}$ b<sup>m</sup>  $P(0) = \frac{1}{2^n}$  $rac{1}{2^m}\binom{m}{m}$  $\binom{m}{m/2}$   $P(\varepsilon_l) = \frac{1}{2^n}$  $rac{1}{2^m}\binom{m}{l}$ l ), *ε*<sup>l</sup> = (l − (m − l))*α* = (2l − m)*α* = 2s*α* ■ pro sudá  $m = 2k \implies k \rightarrow \infty$  (sudá, abychom měli  $P(0)$ )  $P(\varepsilon) = P(2s\alpha) = \frac{1}{2\alpha}$  $\frac{1}{2^{2k}}\binom{2k}{k}$  $\begin{bmatrix} -1 \\ k+1 \end{bmatrix}$  $P(2s\alpha)$  $\frac{(2s\alpha)}{P(0)} = \frac{\binom{2k}{k+s}}{\binom{2k}{k}}$  $\frac{{k+s \choose k+s}}{{2k \choose k}} = \frac{k(k-1)\cdots(k-s+1)}{(k+1)(k+2)\cdots(k+s)}$ k  $\frac{k(k-1)\cdots(k-s+1)}{(k+1)(k+2)\cdots(k+s)} = \frac{\left(1-\frac{1}{k}\right)\left(1-\frac{2}{k}\right)\cdots\left(1-\frac{s-1}{k}\right)}{\left(1+\frac{1}{k}\right)\left(1+\frac{2}{k}\right)\cdots\left(1+\frac{s}{k}\right)}$  $\left(1+\frac{1}{k}\right)\left(1+\frac{2}{k}\right)\cdots\left(1+\frac{s}{k}\right)$ k k k

■ pro  $s \ll k$ 

$$
\ln(1+x) = x - \frac{x^2}{2} + \frac{x^3}{3} - \dots \approx x
$$
  

$$
\ln \frac{P(2s\alpha)}{P(0)} = -\frac{1}{k} - \frac{2}{k} - \dots - \frac{s-1}{k} - \frac{1}{k} - \frac{2}{k} - \dots - \frac{s}{k} = -\frac{2}{k} \frac{s(s-1)}{2} - \frac{s}{k} = -\frac{s^2}{k}
$$
  

$$
P(2s\alpha) = P(0)e^{-\frac{s^2}{k}} = P(0)e^{-\frac{s^2}{4k\alpha^2}}
$$

 $4\Box P$ 

[Vlákna v jazyce Java](#page-2-0) [Paralelní vzory](#page-3-0) z [Pokročilé vlasnosti Javy](#page-14-0) Pokročilé vlasnosti Javy [Měření](#page-34-0) v Měření Měření<br>Do podpodobolo Do provozory Do pokročilé vlasnosti Javy Měření Do podpodobolo Do Polo Do Polo Do Polo Do Polo

## Studentovo rozdělení t

● Používá se pro normální rozdělení při malém vzorku

$$
f(t) = \frac{\Gamma\left(\frac{\nu+1}{2}\right)}{\sqrt{\nu \pi} \Gamma\left(\frac{\nu}{2}\right)} \left(1 + \frac{t^2}{\nu}\right)^{-(\nu+1)/2}
$$

kde *ν* je počet stupňů volnosti.

- odhad průměrů a chyby
- ◾ t-test odlišení průměrů

0000000

[Vlákna v jazyce Java](#page-2-0) [Paralelní vzory](#page-3-0) [Pokročilé vlasnosti Javy](#page-14-0) Pokročilé vlasnosti Javy Pokročilé vlasnosti Javy<br>Pokročilé vlasnosti Pokročilé vlasnosti Pokročilé vlasnosti Javy Pokročilé vlasnosti Javy Pokročilé vlasnosti

0000000000000000

## Odhad spolehlivosti

 $x = (\hat{\mu}_x \pm z_x)$  [jednotka]

Statistická definice (Šťastný, 1997): Je-li výsledek měření  $\hat{\mu}_x$ a z<sub>x</sub>je chyba tohoto měření odpovídající míře jistoty p, pak skutečná hodnota měřené veličiny leží v intervalu ( $\hat{\mu}_x \pm z_x$ ) s pravděpodobností p.

- Intervaly
	- 0,68 střední kvadratická chyba
	- ◾ 0,95
	- 0,99 krajní chyba
- Zaokrouhlování
	- $\bullet$  z<sub>x</sub>nejvýše na 2 platná místa
	- $\hat{\mu}_x$ podle  $z_x$

[Vlákna v jazyce Java](#page-2-0) [Paralelní vzory](#page-3-0) [Pokročilé vlasnosti Javy](#page-14-0) Pokročilé vlasnosti Javy Pokročilé vlasnosti Javy<br>Opočívání protoková pokročilé vlasnosti Pokročilé vlasnosti Javy Pokročilé vlasnosti Javy Pokročilé vlasnosti

0000000000000000

### Odhad spolehlivosti

 $x = (\hat{\mu}_x \pm z_x)$  [jednotka]

Pro normální rozdělení chyby

- $\hat{\mu}_x = \overline{x} = \frac{\sum_{i=1}^{N} x_i}{n}$ n
- s směrodatná odchylka jednoho měření, D rozptyl

$$
s=\sqrt{D}=\sqrt{\frac{\sum_{i=1}^N(\overline{x}-x_i)^2}{n-1}}
$$

•  $S_{\overline{X}} =$ √  $\sum_{i=1}^{N}(\frac{1}{n})^2 s_{x_i}$  a protože měření byly prováděny za stejných podmínek

$$
s_{\overline{x}} = \frac{s_x}{\sqrt{n}} = \sqrt{\frac{\sum_{i=1}^N (\overline{x} - x_i)^2}{n(n-1)}}
$$

## Odhad spolehlivosti

 $x = (\hat{\mu}_x \pm z_x)$  [jednotka]

Pro normální rozdělení chyby

• 
$$
z_x = t_{(p;n-1)} s_{\overline{x}}
$$

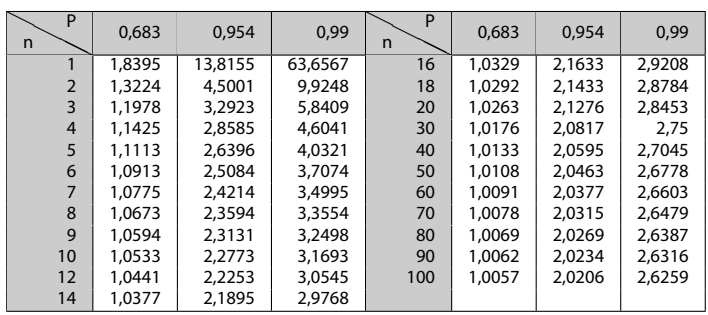

[Vlákna v jazyce Java](#page-2-0) [Paralelní vzory](#page-3-0) z [Pokročilé vlasnosti Javy](#page-14-0) Pokročilé vlasnosti Javy [Měření](#page-34-0) v Měření Měření<br>Do podpodobolo Do provozory Do pokročilé vlasnosti Javy Měření Do podpodobolo Do Polo Do Polo Do Polo Do Polo

## Odhad spolehlivosti

 $x = (\hat{\mu}_x \pm z_x)$  [jednotka]

Příklad – měření výšky válečku (Šťastný, 1997):

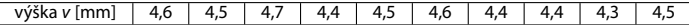

- $n = 10$
- $\bar{v}$  = 4,49 [mm]
- $s_{\overline{v}} = 0.038$  [mm]
- $t_{(0,68,9)} = 1,059$
- <span id="page-57-0"></span>•  $t_{(0.99,9)} = 3,250$

$$
v = (4,49 \pm 0,04) \text{ mm} \text{ pro } p = 0,68
$$
  

$$
v = (4,49 \pm 0,12) \text{ mm} \text{ pro } p = 0,99
$$

[Vlákna v jazyce Java](#page-2-0) [Paralelní vzory](#page-3-0) [Pokročilé vlasnosti Javy](#page-14-0) Pokročilé vlasnosti Javy Pokročilé vlasnosti Javy<br>Opočívání protoková pokročilé vlasnosti Pokročilé vlasnosti Javy Pokročilé vlasnosti Javy Pokročilé vlasnosti

000000000000000

59/60

# Zákon přenosu chyb

● Na základě Taylorova rozvoje do druhého členu

$$
s_{\overline{z}}^2 = \sum_{i=1}^N \left(\frac{\partial z}{\partial x_i}\right)^2 s_{\overline{x}_i}^2 + 2 \sum_{i=1}^{N-1} \sum_{j=i+1}^N \frac{\partial z}{\partial x_i} \frac{\partial z}{\partial x_j} s_{\overline{x}_j} s_{\overline{x}_j} \varrho_{ij} \ ,
$$

kde s $\frac{2}{x_i}$ je rozptyl (variance)  $x_i$  a  $\varrho_{ij}$  je kovariance  $x_i$  a  $x_j$ .

Pro jednoduché případy, kdy x a y jsou nezávislé ( $\rho_{ii} = 0$ ):

**a** aditivní funkce  $z = ax \pm by$ 

$$
s_{\overline{z}} = \sqrt{a^2 s_{\overline{x}}^2 + b^2 s_{\overline{y}}^2},
$$
 (1)

**n** multiplikativní funkce  $z = ax^b y^c$ 

$$
S_{\overline{z}} = \overline{z} \sqrt{\left(\frac{bs_{\overline{x}}}{\overline{x}}\right)^2 + \left(\frac{cs_{\overline{y}}}{\overline{y}}\right)^2} \ . \tag{2}
$$

kde  $\overline{z} = a\overline{x}^b \overline{y}^c$ , protože

$$
\sum_{i=1}^N \left(\frac{\partial z}{\partial x_i}\right)^2 s_i^2 = \left(\frac{abx^b y^c s_{\overline{x}}}{x}\right)^2 + \left(\frac{ax^b cy^c s_{\overline{y}}}{y}\right)^2 = z^2 \left(\left(\frac{bs_{\overline{x}}}{x}\right)^2 + \left(\frac{cs_{\overline{y}}}{y}\right)^2\right)
$$

◾ Příklad použití: **<http://www.phy.ohiou.edu/~murphy/courses/sample.pdf>**

<span id="page-59-0"></span>Skripta Fr. Šťastného (Šťastný, 1997) **<http://amper.ped.muni.cz/jenik/nejistoty/>**